# I Vorwort zur aktuellen Ausgabe

Die Versuche und Versuchsanleitungen des Physikalischen Anfängerpraktikums der Universität Heidelberg werden zur Zeit grundlegend überarbeitet. Die jetzige Version der Praktikumsanleitung entspricht inhaltlich zum größten Teil noch der alten Version. Lediglich die Formatierung und Strukturierung wurde geändert. Jede Versuchsbeschreibung ist nun klar und übersichtlich gegliedert. Zusätzlich wurden zu jedem Versuch Bilder des Versuchsaufbaus eingefügt, die Ihnen die Versuchsvorbereitung erleichtern sollen. Da es oft vorkommen kann, dass Sie von einem Englisch sprechenden Assistent betreut werden, wurde die Anleitung durch ein Fachwörterbuch, das die wichtigsten Vokabeln zu den einzelnen Versuchen enthält, ergänzt. Dies soll Ihnen die Konversation mit dem Assistenten bei der Vorbesprechung erleichtern. The VOTWER CIT RALEMENTER (Section 2018) and the Euckletter of the control and the section of the section of the section of the section of the section of the section of the section of the section of the section of the sec

Leider ist es bei einer Neuauflage nicht zu vermeiden, dass sich dabei auch Fehler einschleichen. Ich bitte dies zu entschuldigen und mich eventuell darauf hinzuweisen. Ich hoffe, dass das Anfängerpraktikum in Zukunft noch mehr zu einem spannenden und vor allem lehrreichen Bestandteil der naturwissenschaftlichen Studiengänge in Heidelberg wird.

Heidelberg im Januar 2006

Jens Wagner

# II Vorbemerkung

Dieses Praktikum verfolgt hauptsächlich drei Ziele:

- 1. Sie lernen den Umgang mit physikalischen Messgeräten und Messapparaturen.
- 2. Kenntnisse, die Sie bereits erworben haben (oder noch erwerben werden) sollen durch die Überprüfung im Experiment gesichert werden.
- 3. Das Führen eines Protokolls.

Zu diesem Zweck enthält das Praktikum Versuche mit überschaubarer Theorie und einfachen Messapparaturen, deren Funktionsweise leicht einzusehen ist.

- 
- 
- 
- 
- 
- 
- 

# III Vorbereitung

Um das Praktikum effizient durchzuführen, ist eine gründliche Vorbereitung notwendig. Es ist nicht in Ihrem Interesse die Versuche "starr" nach Anleitung abzuarbeiten, ohne zu verstehen was Sie uberhaupt praktizieren. Die erfolgrei- ¨ che Teilnahme am Praktikum setzt voraus, dass Sie ein entsprechendes Kenntnisniveau der mit den Versuchen verknupften Physik besitzen. Ob diese Kennt- ¨ nisse aus Ihrem Fundus oder aus Ihrer Vorbereitung stammen, ist naturlich ¨ belanglos. Informieren Sie sich vor Beginn der Versuchsdurchführung, über die Stichpunkte, die bei den jeweiligen Versuchen unter dem Kapitel "Vorbereitung" aufgelistet sind. Dabei reicht das alleinige Studium der Praktikumsanleitung keinesfalls aus. Die Praktikumsanleitung ist kein Lehrbuch! Zu jedem Versuch sind daher zusätzlich Literaturempfehlungen angegeben. Bei den meisten Versuchen ist es vollkommen ausreichend, wenn Sie sich mit Hilfe der Standardwerke (Walcher, Gerthsen, Bergmann-Schäfer, etc.) auf die Versuche vorbereiten.

Um Ihnen die Vorbereitung zu erleichtern, sind neben den Stichpunkten zusätzlich noch Fragen in der Praktikumsanleitung aufgelistet.

Eine Versuchsdurchfuhrung ohne ausreichende Vorbereitung ist klarerweise oh- ¨ ne Lerneffekt und nicht sinnvoll. Die Praktikantin oder der Praktikant muss i n diesem Fall damit rechnen, nach Hause geschickt zu werden und den Versuch zu einem späteren Zeitpunkt zu wiederholen.

Die folgenden Punkte fassen das Basiswissen zusammen, uber das Sie bei den ¨ Versuchen verfügen sollten:

- 1. Mathematische Voraussetzungen elementare Funktionen: Polynome, trigonometrische Funktionen, Logarithmus- und Exponential-Funktion - elementares Differenzieren und Integrieren - gewöhnliche Differentialgleichungen: Schwingungsgleichung/Kraftgesetz, Gleichung des naturlichen Wachs- ¨ tums.
- 2. Statistik und Fehler Mittelwert, Standardabweichung, statistische und systematische Fehler, Fehler des Mittelwertes, Fehlerfortpflanzung, Gaußverteilung.
- 3. Die 7 Basiseinheiten des SI-Systems : m, kg, s, A, K, mol, Cd.
- 4. Mechanik Newtonschen Gesetze; Kräfteparallelogramm Erhaltungssätze für Translation und Rotation (Energie, Impuls, Drehimpuls) - Drehmoment, Trägheitsmoment u. Steinerscher Satz - Hooksches Gesetz, Elasti-

sche Konstanten - Resonanzkurve - Fur Studierende mit Hauptfach Phy- ¨ sik: Differentialgleichung des gedämpften harmonischen Oszillators und typische Lösungen - Schallgeschwindigkeit, longitudinale und transversale Schwingungen.

- 5. Elektrizitätslehre Elementarladung und Ladungserhaltung; Faraday-Konstante, Avogadrokonstante, Stoffmenge - Ohmsches Gesetz, Kirch hoffsche Regeln, spezifischer Widerstand - Messbereichserweiterung von Messinstrumenten - Kondensator, Kapazität. Für Studierende mit Hauptfach Physik: Herleitung Kondensatorentladung, Bewegung einer Ladung im elektrischen Feld.
- 6. Optik Reflexions- und Brechungsgesetz Abbildung mit Linsen (geo metrische Bildkonstruktion, Linsengleichung, Abbildungsmaßstab) - kon tinuierliche und Linienspektren (qualitatives Verständnis) - Auflösungsvermögen optischer Instrumente.
- 7. Wärmelehre Wärme, Zustandsgrößen (Temperatur, innere Energie,...), Zustandsgleichung des idealen Gases - 1. und 2. Hauptsatz, Wärmebilanz, spezifische Wärme, Phasendiagramm, Dampfdruck - Für Studierende mit Hauptfach Physik: Van-der-Waals-Gleichung realer Gase, Verlauf der Iso thermen im  $p(V)$ -Diagramm, Gesetz von Dulong-Petit, Freiheitsgrade und Gleichverteilungssatz, Clausius-Clapeyron Gleichung.

Die Kenntnis dieses Basiswissens erspart natürlich nicht das sorgfältige Durcharbeiten der Anleitung und die Vorbereitung der anderen Kapitel im Skript. Insbesondere sollten Sie sich bei der Vorbereitung auch schon uber die Versuchs- ¨ durchführung, die Messmethoden und über die Auswertung Gedanken machen. Machen Sie sich bewusst, was und wie Sie messen werden und schätzen Sie ab, welchen Einfluss die Fehler der Einzelmessungen auf den Gesamtfehler haben (Bsp.: eine quadratische Größe geht mit doppeltem Gewicht ein, als eine lineare).

# IV Durchfuhrung der Versuche ¨

Sehen Sie sich die Apparatur gründlich an und machen Sie sich mit der Funktion aller Einzelteile vertraut. Spielen Sie die Messprozedur nach Möglichkeit zunächst qualitativ durch. Wenn Sie eine elektrische Schaltung herzustellen haben, kontrollieren Sie zunächst selbst sorgfältig, ob Sie keine Schaltfehler gemacht haben. Vor Anlegen der Spannung muss die Schaltung vom Assistenten abgenommen werden. Das Protokoll wird auch während der Messungen lückenlos geführt, d.h. man soll keine großen Zwischenräume für spätere Eintragungen lassen. Lassen Sie sich Zeit zum Führen eines ordentlichen Protokolls.

Ein Protokoll ist eine dokumentarische Darstellung des gesamten Versuchsablaufs: Versuchsaufbau, Versuchsdurchfuhrung, Erfassung und Auswertung von ¨ Messdaten, Diskussion der Ergebnisse. Die Qualität der bei einem Praktikumsversuch erzielten Ergebnisse hängt nicht nur vom Messverfahren und der Genauigkeit der Messgeräte ab, sondern auch vom exakten experimentellen Arbeiten und der korrekten Protokollfuhrung. Im Einzelnen soll das Protokoll ¨ enthalten:

- 1. Überschrift und Versuchsnummer.
- 2. Einleitung: Formulierung der theoretischen Grundlagen, sowie <sup>p</sup>hysikalischer Begriffe und Gesetze, die zum Verständnis des Versuchs erforderlich sind.
- 3. Das Protokoll muss so ausgelegt sein, dass Formeln, die fur den Versuch ¨ benötigt werden, und zwar zunächst in der Form, in der man sie als allgemein bekannt voraussetzen kann, dann die für den Versuch nötigen Umformungen. Damit man den Einfluss der Fehler der gemessenen Größen auf das Versuchsergebnis leichter übersehen kann, ist es zweckmäßig, die Formeln auf die Form

 $Versuchsergebnis = Funktion der direkt gemessenen Größen$ 

zu bringen. Alle Abkürzungen, die in den Formeln vorkommen, müssen erklärt sein, evtl. mit Hilfe der Skizze der Apparatur. Diesen Teil des Protokolls schreiben Sie am besten schon zu Hause bei der Vorbereitung.

- 4. Skizze und Beschreibung der Versuchsanordnung (schematisch, Schaltplan bei elektrischen Schaltungen).
- 5. Knappe aber vollständige Angaben über das Messverfahren, soweit dies nicht völlig selbstverständlich ist. Das Protokoll muss selbsterklärend sein!
- 6. Präsentieren Sie Ihre Messergebnisse in Form von Tabellen und Diagrammen, die klar und ausreichend beschriftet sein müssen. Kommentieren Sie diese mit einigen einleitenden Sätzen.
- 7. Führen Sie nach Möglichkeit eine vorläufige Auswertung unmittelbar nach der Messung durch.
- 8. Bei der Auswertung müssen alle Zwischenrechnungen im Protokollheft ausgeführt werden. Vergleichen Sie, soweit vorhanden, Ihre Messergebnisse mit Literaturwerten. Bei der Fehlerabschätzung berücksichtigen Sie nur die Faktoren, die Sie quantitativ kennen, also im allgemeinen die zufälligen Fehler und die mutmaßliche Genauigkeit der Eichung der Instrumente. Es genügt vollständig, sich auf die Faktoren zu beschränken, die die Messgenauigkeit hauptsächlich begrenzen. Wenn Sie glauben, dass bei dem Versuch systematische Fehler auftreten, die Sie nicht quantitativ erfassen können, machen Sie hierüber eine kurze Bemerkung. Achten Sie darauf, dass Sie alle zur Auswertung nötigen Angaben aufgeschrieben haben (z.B. Barometerstand, Zimmertemperatur, etc.).
- 9. Zusammenfassung und kritische Diskussion. Fassen Sie am Schluss der Auswertung den gesamten Versuch mit einigen kurzen Sätzen zusammen. Gehen Sie dabei auf die <sup>p</sup>hysikalische Fragestellung ein, das Messprinzip, die Messergebnisse und Fehler. Setzen Sie sich kritisch mit dem Versuch auseinander. Gibt es Möglichkeiten den Versuchsaufbau oder das Messprinzip zu verbessern? Gibt es Möglichkeiten die Fehler zu minimieren?

# V Messgenauigkeit und Fehlerabschätzung

Jede Messung kann nur mit einer begrenzten Genauigkeit durchgefuhrt werden. ¨ Zwei unabhängige Messungen werden daher unterschiedliche Ergebnisse liefern. Damit das Resultat einer Messung aussagekräftig ist, reicht es nicht aus nur den Zahlenwert des Messergebnisses anzugeben, sondern es muss auch eine Aussage über die Messgenauigkeit gemacht werden. Dies geschieht z.B durch die Angabe  $x - \Delta x, x + \Delta x$  bzw.

$$
x \pm \Delta x,\tag{1}
$$

innerhalb dessen der "wahre Wert" mit einer bestimmten, anzugebenen Wahrscheinlichkeit liegt.

### Beispiel:

Die Bestimmung der Erdbeschleunigung mit einem Fadenpendel ergab folgendes Resultat:

$$
g = (9, 81 \pm 0, 03) \text{ m/s}^2. \tag{2}
$$

Die erste Zahlenangabe entspricht der besten Schätzung des "wahren Wertes". Die zweite Zahl ist die Messgenauigkeit, die man häufig auch den "Fehler" des Messergebnisses nennt. Das Wort "Fehler" darf nicht falsch interpretiert werden. Diese Angabe gibt nicht etwa den Betrag an, um den das Messergebnis falsch ist, sondern stellt ein Unsicherheitsbereich dar, in dem der "wahre Wert" mit einer bestimmten Wahrscheinlichkeit liegt. Wie groß diese Wahrscheinlichkeit ist, werden wir an späterer Stelle diskutieren. Das Resultat der Messung ist dann wie folgt zu interpretieren:

Als beste Schätzung für die Erdbeschleunigung wurde ein Wert von 9, 81  $m/s^2$  bestimmt. Der wahre Wert liegt mit einer bestimmten Wahrscheinlichkeit im Intervall  $9.78 \text{ m/s}^2 \dots 9.84 \text{ m/s}^2$ .

Beachten Sie, dass es bei der Angabe des Messergebnisses und der Messunsicherheit keinen Sinn macht beliebig viele Nachkommastellen anzugeben (Taschenrechnerergebnis). Die Angabe

$$
g = (9,8114587 \pm 0,0298682) \text{ m/s}^2 \tag{3}
$$

ist sinnlos. Die Messgenauigkeit soll auf eine oder höchstens zwei signifikante Stellen gerundet werden und die letzte signifikante Stelle des Messergebnisses soll der selben Größenordnung entsprechen wie die Messgenauigkeit:

$$
g = (9, 81 \pm 0, 03) \text{ m/s}^2. \tag{4}
$$

### V.1 Systematische und Statistische Fehler

Bei einer Messung können zwei Arten von Fehlern auftreten: Systematische Fehler und statistische (zufällige) Fehler. Systematische Fehler führen dazu, dass das Messergebnis einseitig vom wahren Wert abweicht. Eine Wiederholung der Messung zeigt immer die gleiche Abweichung. Der Messwert ist entweder immer größer oder immer kleiner als der "wahre Wert". Im Gegensatz dazu schwanken bei zugrundeliegenden statistischen Fehlern, die Messwerte zufällig. Mal sind sie größer, das andere mal kleiner als der "wahre Wert".

#### V.1.1 Systematische Fehler

Systematische Fehler werden zunächst durch die begrenzte Genauigkeit der Eichung der Instrumente verursacht. Bei Maßstäben und Skaleneinteilungen ist die absolute Genauigkeit in der Regel etwas besser als die Ablesegenauigkeit. An vielen Analogmessinstrumenten ist zusätzlich noch eine Genauigkeitsklasse angegeben. Diese gibt den relativen Fehler des Messbereichsendwertes an. Wird z.B. mit einem Voltmeter der Klasse 1,5 innerhalb eines Messbereiches von  $200$  V eine Messung durchgeführt, so beträgt der Fehler 1,5% von  $200$  V, d.h. 3 V. Bei digitalen Instrumenten wird der Fehler in der Regel durch zwei Größen angegeben. Einen prozentualen Fehler, der sich entweder auf dem Messwert (Angabe v.M. <sup>=</sup> vom Messwert) oder auf den Messbereich (Angabe v.E. <sup>=</sup> vom Endwert) bezieht, sowie eine Fehlerangabe in der Form: <sup>±</sup><sup>x</sup> Digits. Die letztere Angabe bedeutet, dass der Messwert um <sup>±</sup><sup>x</sup> Einheiten der hintersten Stelle der Anzeige schwanken kann.

Beispiel: Mit einem digitalen Voltmeter mit der Genauigkeitsangabe

#### $\pm 1,5\%$  v.M.,  $\pm 3$  Digits

wird ein Spannung von 12,00 V gemessen. Der absolute Fehler berechnet sich aus 1,5% vom Messwert sowie drei Einheiten der letzten Stelle: 1,5% von 12,00 V und  $3 \times 10$  mV = 180 mV + 30 mV = 210 mV.

Desweiteren können systematische Fehler auch durch Umwelteinflüsse wie Temperaturdriften, Einkopplung elektrischer Felder (z.B. Netzbrummen) etc. oder aber auch durch grundsätzliche Mängel des Messverfahrens verursacht werden. Z.B. muss bei der Messung an einer hochohmigen Spannungsquelle der Innenwiderstand des Voltmeters berucksichtigt werden (wichtig in Versuch <sup>41</sup> ¨ Temperaturmessung). Geschieht dies nicht, treten systematische Abweichungen auf.

Für die Abschätzung von systematischen Fehlern lassen sich keine allgemeinen Regeln aufstellen. Es kommt im Einzelfall auf den Scharfsinn und die <sup>p</sup>hysikalischen Kenntnisse des Experimentators an. Allerdings können systematische Fehler auch noch nach einer Messung berücksichtigt werden. Sind die Ursachen bekannt, kann das Messergebnis entsprechend korrigiert werden.

#### V.1.2 Statistische Fehler

Statistische Fehler entstehen durch zufällige Prozesse während des Messprozesses. Ursachen hierfür sind z.B. das Rauschen eines Sensors oder thermodynamische Prozesse. Auch der Experimentator selbst kann eine statistische Fehlerquelle darstellen, da dieser stets die Messwerte aufnehmen, ablesen und interpretieren muss. All dies kann statistischen Schwankungen unterliegen. Z.B. wird

| Nr. | $x$ [V] | Nr. | [V]<br>$\boldsymbol{x}$ | Nr. | [V]<br>$\boldsymbol{x}$ | Nr. | [V]<br>$\boldsymbol{x}$ |
|-----|---------|-----|-------------------------|-----|-------------------------|-----|-------------------------|
| 1   | 5,070   | 6   | 5,039                   | 11  | 5,053                   | 16  | 5,038                   |
| 2   | 5,073   |     | 5,043                   | 12  | 5,054                   | 17  | 5,058                   |
| 3   | 5,031   | 8   | 5,034                   | 13  | 5,078                   | 18  | 5,040                   |
| 4   | 5,024   | 9   | 5,034                   | 14  | 5,071                   | 19  | 5,071                   |
| 5   | 5,034   | 10  | 5,079                   | 15  | 5,050                   | 20  | 5,051                   |

Tabelle 1: Ergebnisse einer 20-maligen Spannungsmessung.

man bei einer mehrmaligen Zeitmesung mit einer Stoppuhr aufgrund schwankender Reaktionszeiten verschiedene Ergebnisse erhalten.

Statistische Fehler haben die Eigenschaft, dass die Messergebnisse zufällig um den "wahren Wert" schwanken. Falls es möglich ist eine Messung mehrmals zu wiederholen, können solche Fehler mit Mitteln der Statistik aus der Streuung der Messwerte ermittelt werden.

Tabelle 1 zeigt ein Beispiel, bei dem eine elektrische Spannung <sup>x</sup> 20-mal gemessen wurde. Die Messwerte sind in Abbildung 1 eingetragen.

Gesucht ist ein Wert der die beste Schätzung des wahren Wertes darstellt. Mit Hilfe statistischer Überlegungen lässt sich zeigen, dass dieser Bestwert dem arithmetischen Mittelwert entspricht:

$$
\bar{x} = \frac{1}{N} \sum_{i=1}^{N} x_i.
$$
\n
$$
(6)
$$

Dieser Wert ist in Abbildung 1 als waagrechte Linie eingezeichnet.

Neben der besten Schätzung des "wahren Werts" (Mittelwert) müssen wir zusätzlich noch eine Aussage über die Genauigkeit der Messung machen. Dazu wiederholen wir die Messung nicht nur 20-mal sondern viele Male mehr. In Abbildung 2 sind z.B. 3500 Einzelmessungen aufgetragen. Hier ist noch deutlicher zu erkennen, dass die Messwerte symmetrisch um einen mittleren Wert streuen. Die meisten Messwerte liegen in der Nähe des Mittelwertes. Aber es gibt auch einzelne "Ausreißer", die weiter weg vom Mittelwert liegen. Um dies zu quantifizieren empfiehlt sich eine andere grafische Darstellung der Messwerte in Form eines Histogramms. Dabei wird gezählt, wieviele Einzelmessungen innerhalb eines bestimmten Intervalls aufgetreten sind und die entsprechende Häufigkeit in Form eines Säulendiagramms dargestellt. Solch ein Histogramm

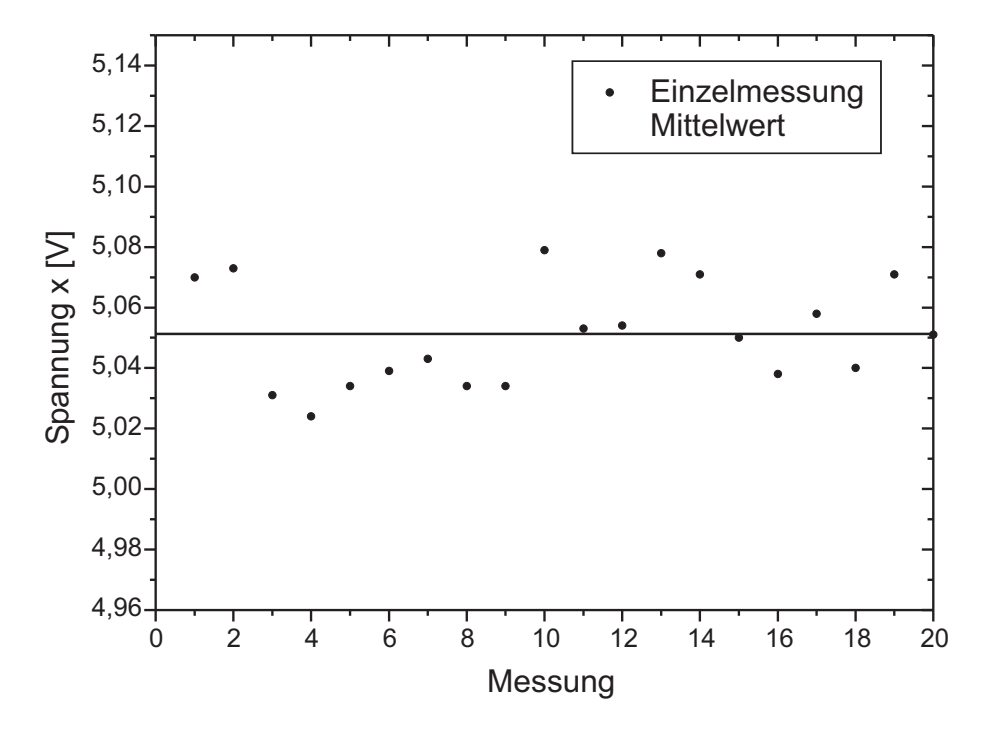

Abbildung 1: Darstellung von 20 unabhängigen Messungen einer elektrischen Spannung x. Die waagrechte Linie entspricht dem Mittelwert.

ist in Abbildung 3 dargestellt. Für sehr viele Messungen, streng genommen für unendlich viele, nähert sich das Histogramm einer bekannten Verteilung, die als Normal- bzw. Gaußverteilung bezeichnet wird und durch

$$
P(x) = \frac{1}{\sqrt{2\pi}\,\sigma} \, \exp\left(-\frac{(\mu - x)^2}{2\sigma^2}\right) \tag{7}
$$

dargestellt wird. Die Gaußverteilung beschreibt eine Wahrscheinlichkeitsdichte, d.h.

$$
\int_{a}^{b} P(x) \, dx \tag{8}
$$

gibt die Wahrscheinlichkeit an, dass ein Wert  $x_i$  gemessen wird, der im Intervall

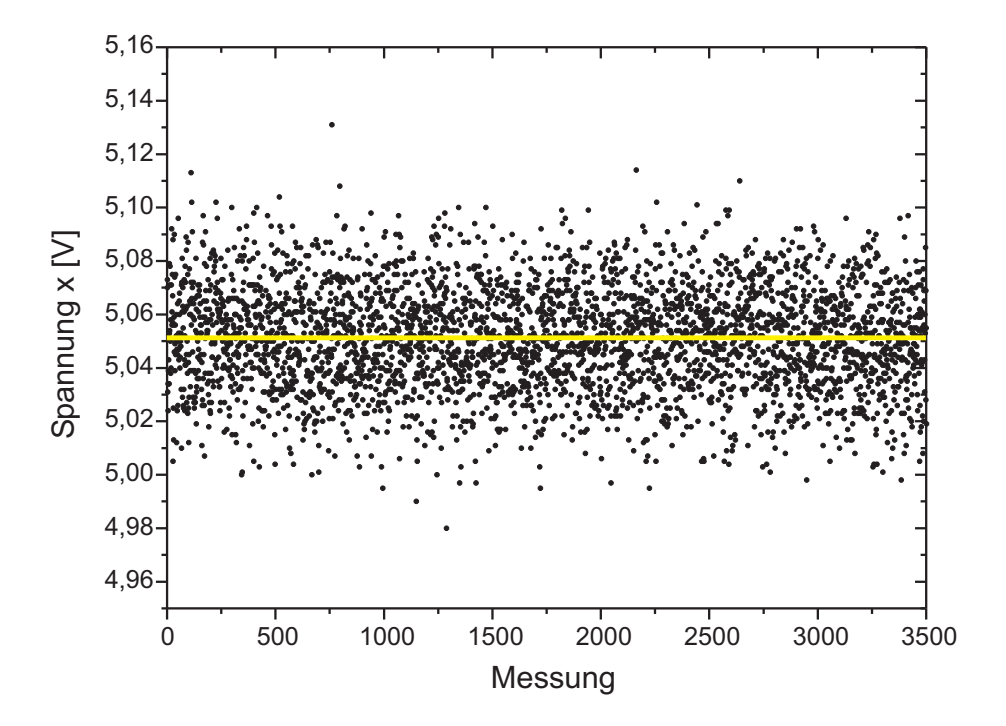

Abbildung 2: Darstellung von 3500 Messungen.

 $a \leq x_i \leq b$  liegt. Durch den Vorfaktor  $1/\sqrt{2\pi} \sigma$  ist die Verteilung normiert, d.h.

$$
\int_{-\infty}^{\infty} P(x) dx = 1.
$$
 (9)

Dies ist sofort einsichtig, da mit 100%-iger Wahrscheinlichkeit irgendein Wert gemessen wird.

Eine Gaußverteilung besitzt zwei Parameter. Die Lage des Maximums der Verteilung wird durch die Größe  $\mu$  bestimmt und entspricht dem wahrscheinlichsten Wert. Die Breite der Verteilung ist durch die Größe  $\sigma$  (Abbildung 3) gegeben.

Falls die Messwerte tatsächlich gaußverteilt sind - und das ist sehr häufig der Fall - können wir annehmen, dass wir das Messergebnis einer großen Anzahl von Einzelmessungen, ebenfalls durch die Parameter  $\mu$  und  $\sigma$  beschreiben können.

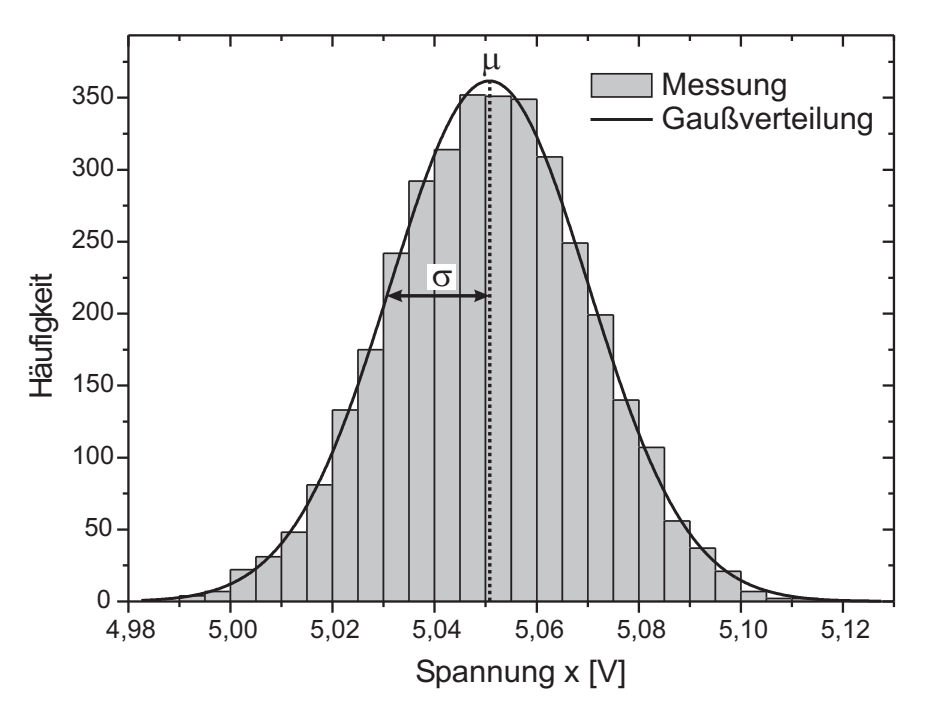

Abbildung 3: Histogramm von 3500 Einzelmessungen. Die durchgezogene Linie zeigt die dazugehörige Gaußverteilung mit den Parametern  $\mu$  und  $\sigma$ . Die Gaußverteilung ist hier nicht auf Eins normiert, sondern auf die Fläche des Histogramms.

Wie sich zeigen lässt, konvergiert der arithmetische Mittelwert  $\bar{x}$  für eine große Anzahl von Einzelmessungen, gegen den wahrscheinlichsten Wert  $\mu$ 

$$
\lim_{N \to \infty} \bar{x} = \lim_{N \to \infty} \frac{1}{N} \sum_{i=1}^{N} x_i = \mu.
$$
\n(10)

Der Mittelwert stellt somit, wie wir bereits zuvor erwähnt haben, die beste Schätzung des "wahren Werts" dar.

Die Breite der Gaußverteilung wird durch  $\sigma$  bestimmt. Je größer  $\sigma$ , desto breiter ist die Verteilung und umso größer ist die Streuung der Messwerte um den

wahrscheinlichsten Wert  $\mu$ . Wir können daher  $\sigma$  als ein Maß für die Messgenauigkeit interpretieren.

Für eine große Anzahl von Einzelmessungen lässt sich zeigen, dass die Reihe (Wurzel aus der mittleren quadratischen Abweichung vom Mittelwert)

$$
S_E' = \sqrt{\frac{1}{N} \sum_{i=1}^{N} (\bar{x} - x_i)^2},\tag{11}
$$

gegen  $\sigma$  konvergiert:

$$
\lim_{N \to \infty} S_E' = \sigma.
$$
\n(12)

 $S'_E$  wird als **Standardbweichung** einer Messreihe bezeichnet. Allerdings ist hier Vorsicht geboten.  $S'_E$  ist nur dann ein guter Schätzwert für die Streuung der Messwerte, wenn viele Einzelmessungen durchgefuhrt werden. Bei nur wenigen ¨ Messungen wird die Streuung um den Mittelwert überschätzt. Eine genauere Überlegung zeigt, dass es besser ist als Maß für die Streuung die Größe

$$
S_E = \sqrt{\frac{1}{N-1} \sum_{i=1}^{N} (\bar{x} - x_i)^2},
$$
\n(13)

zu verwenden.  $S_E$  wird auch als der mittlere Fehler einer Einzelmessung bezeichnet.

Wird eine Messung viele male wiederholt und als beste Schätzung des "wahren Wertes" der Mittelwert  $\bar{x}$  angegeben, so ist dieser natürlich genauer als der Messwert einer Einzelmessung und zwar um den Faktor  $1/\sqrt{N}$ :

$$
S_M = \sqrt{\frac{1}{N(N-1)} \sum_{i=1}^{N} (\bar{x} - x_i)^2}.
$$
 (14)

 $S_M$  wird auch als mittlerer Fehler des Mittelwerts oder einfach als Standardfehler bezeichnet.

Mit Hilfe von Gleichung (8) lässt sich berechnen, mit welcher Wahrscheinlichkeit ein Messwert  $x_i$  im Bereich von  $\pm \sigma$  um den wahrscheinlichsten Wert  $\mu$ schwankt:

$$
\int_{\mu-\sigma}^{\mu+\sigma} P(x) \, dx = 68,3 \, \%. \tag{15}
$$

 $\overline{c}$  Dr. J.Wagner - Physikalisches Anfängerpraktikum - V. 1.1 Stand 01/2007

| Intervall                                           |  |  |
|-----------------------------------------------------|--|--|
| Wahrscheinlichkeit   $68,3\%$   $95,5\%$   $99,7\%$ |  |  |

Tabelle 2: Wahrscheinlichkeiten für unterschiedliche Werte von  $\sigma$ .

Die Wahrscheinlichkeit, dass bei einer Messung ein Wert im Bereich [ $\mu-\sigma, \mu+\sigma$ ] auftritt beträgt 68,3 %. Analog lassen sich auch die Wahrscheinlichkeiten für den  $2\sigma$  bzw.  $3\sigma$ -Bereich bestimmen.

Für das Endergebnis einer Messung gibt man in der Regel den  $1\sigma$ -Fehler  $S_E$ bzw.  $S_M$  an. Wird ein größerer Fehlerbereich angegeben (z.B. 3 $\sigma$ -Fehler) ist dies gesondert zu vermerken.

Beispiel:

Für die in Tabelle 1 angegebenen Messdaten errechnen sich die Ergebnisse wie folgt:

$$
\text{Mittelwert:} \quad \bar{x} = \frac{1}{20} \sum_{i=1}^{20} x_i = \frac{5,070 \text{ V} + \dots + 5,051 \text{ V}}{20} = 5,051 \text{ V.} \tag{16}
$$

Fehler einer Einzelmessung: 
$$
S_E = \sqrt{\frac{1}{19} \sum_{i=1}^{20} (\bar{x} - x_i)^2} = 0,0173 \text{ V.}
$$
 (17)

Fehler des Mittelwerts: 
$$
S_M = \sqrt{\frac{1}{20 \cdot 19} \sum_{i=1}^{20} (\bar{x} - x_i)^2} = 0,0039 \text{ V.}
$$
 (18)

Das Endergebnis wird in der Form

$$
\bar{x} \pm S_M \quad \text{bzw.} \quad \bar{x} \pm \Delta x \tag{19}
$$

angegeben. Anstatt  $S_M$ schreibt man auch häufig für den Fehler einfach  $\Delta x$ . In unserem Beispiel erhalten wir

$$
x = (5,051 \pm 0,004) \text{ V.}
$$
 (20)

## V.2 Fehlerfortpflanzung

Bei vielen Praktikumsversuchen reicht es nicht aus nur eine physikalisch Größe zu messen und dessen Fehler abzuschätzen. In der Regel sollen aus dem Messergebnis weitere Größen und dessen Genauigkeiten bestimmt werden.

Beispiel:

Es soll die Verlustleistung P eines ohmschen Widerstands R, an dem die Spannung U anliegt, bestimmt werden. Dazu wird der Widerstand R und die Spannung  $U$  gemessen und gemäß

$$
P = \frac{U^2}{R}
$$
 (21)

die Verlustleistung berechnet. Da sowohl R als auch U nur mit einer bestimmten Genauigkeit bestimmt wurden, besitzt auch die daraus abgeleitete Größe  $P$  eine endliche Genauigkeit.

Die Bestimmung dieser Genauigkeit geschieht mit Hilfe der Differentialrechnung.

Wenn die direkt gemessenen Größen x und y um kleine Beträge dx und dy geändert werden, verändert sich der Wert einer Funktion  $f = f(x, y)$  um

$$
df = \frac{\partial f}{\partial x} dx + \frac{\partial f}{\partial y} dy \qquad \text{(vollständiges Differential)} \tag{22}
$$

Hier bedeutet  $\partial f / \partial x$  die partielle Differentation der Funktion f nach x, d.h. die Ableitung von f nach <sup>x</sup>, wobei die Variable y als Konstante behandelt wird.

Wenn wir in dieser Gleichung die Differentiale dx und dy durch die Fehler  $\Delta x$  und  $\Delta y$  der direkt gemessenen Größen ersetzen wollen, müssen wir berücksichtigen, dass sich die Fehler im Mittel teilweise kompensieren werden, wenn sie voneinander unabhängig sind. Daher berechnet man den mittleren Fehler  $\Delta f$  durch "quadratische Addition" nach dem Gaußschen Fehlerfortpflanzungsgesetz: V.2 Periherior (Value of the state of the state of the state of the state of the state of the state of the state of the state of the state of the state of the state of the state of the state of the state of the state of t

$$
\Delta f = \sqrt{\left(\frac{\partial f}{\partial x} \Delta x\right)^2 + \left(\frac{\partial f}{\partial y} \Delta y\right)^2} \tag{23}
$$

Hier und im Folgenden wird unter  $\Delta x$  bei zufälligen Fehlern, der mittlere Fehler  $S_M$  nach Gleichung (14), bei systematischen Fehlern die oben diskutierten

$$
P = P(U, R) \tag{24}
$$

$$
\Delta P = \sqrt{\left(\frac{\partial P}{\partial U} \Delta U\right)^2 + \left(\frac{\partial P}{\partial R} \Delta R\right)^2} \tag{25}
$$

$$
= \sqrt{\left(2\frac{U}{R}\Delta U\right)^2 + \left(-\frac{U^2}{R^2}\Delta R\right)^2} \tag{26}
$$

$$
f = ax \qquad \Delta f = a\Delta x \tag{27}
$$

$$
f = x + y \qquad \Delta f = \sqrt{(\Delta x)^2 + (\Delta y)^2} \qquad (28)
$$

$$
f = xy, \quad f = x/y \quad \frac{\Delta f}{f} = \sqrt{\left(\frac{\Delta x}{x}\right)^2 + \left(\frac{\Delta y}{y}\right)^2} \tag{29}
$$

$$
=x^{\pm b} \qquad \qquad \frac{\Delta f}{f} = |b|\frac{\Delta x}{x}, \quad b = \text{const.} \tag{30}
$$

- 
- 

| Farbe | Frequenz [THz] | $U_S$ [V] | $\Delta U_S$ [V] |
|-------|----------------|-----------|------------------|
| gelb  | 518,7          | $-0,59$   | 0.05             |
| grün  | 549,0          | $-0,72$   | 0,05             |
| blau  | 687,9          | $-1,28$   | 0,05             |
|       | 821,3          | $-1,88$   | 0.05             |

Tabelle 3: Messdaten aus dem Versuch Fotoeffekt.

## VI Ausgleichsrechnung

Bei vielen Praktikumsversuchen kommt es häufig vor, dass die Steigung  $m$  einer linearen Funktion bestimmt werden muss. Hier im Praktikum können Sie dies auf zwei verschiedene Arten machen. Eine grafische Methode die hier erläutert werden soll und eine rechnerische Methode die im nächsten Abschnitt Lineare Regression diskutiert wird.

Wir wollen die Bestimmung einer Geradensteigung anhand eines Beispiels mit Daten des Versuchs 35, Fotoeffekt erläutern. Bei diesem Versuch wird mit Hilfe einer Fotozelle das Planck'sche Wirkungsquantum bestimmt werden. Dazu wird die Fotozelle mit Licht unterschiedlicher Frequenz (Farbe) beleuchtet und gemessen, bei welcher Sperrspannung  $U<sub>S</sub>$  der Fotostrom verschwindet. Die Messdaten sind in Tabelle 3 zusammengefasst und in Abbildung 4 dargestellt. Das Planck'sche Wirkungsquantum lässt sich aus der Steigung  $\Delta U_S/\Delta f$  des Graphen gemäß

$$
h = e \frac{\Delta U_S}{\Delta f},\tag{31}
$$

bestimmen, wobei <sup>e</sup> die Elementarladung darstellt. Um die Steigung zu berechnen legen wir zunächst durch alle Messpunkte unter Berücksichtigung der Messfehler eine Ausgleichsgerade. Dabei soll die Gerade so <sup>p</sup>latziert werden, dass die Abweichung der einzelnen Messpunkte von der Gerade im Mittel minimal wird.

Für das Planck'sche Wirkungsquantum berechnen wir:

$$
h = e \frac{\Delta U_S}{\Delta f} = e \frac{1,37 \text{ V}}{323,8 \text{ THz}} = 6,78 \times 10^{-34} \text{Js.}
$$
 (32)

Um den Messfehler abzuschätzen, legen wir durch die Messwerte eine zweite

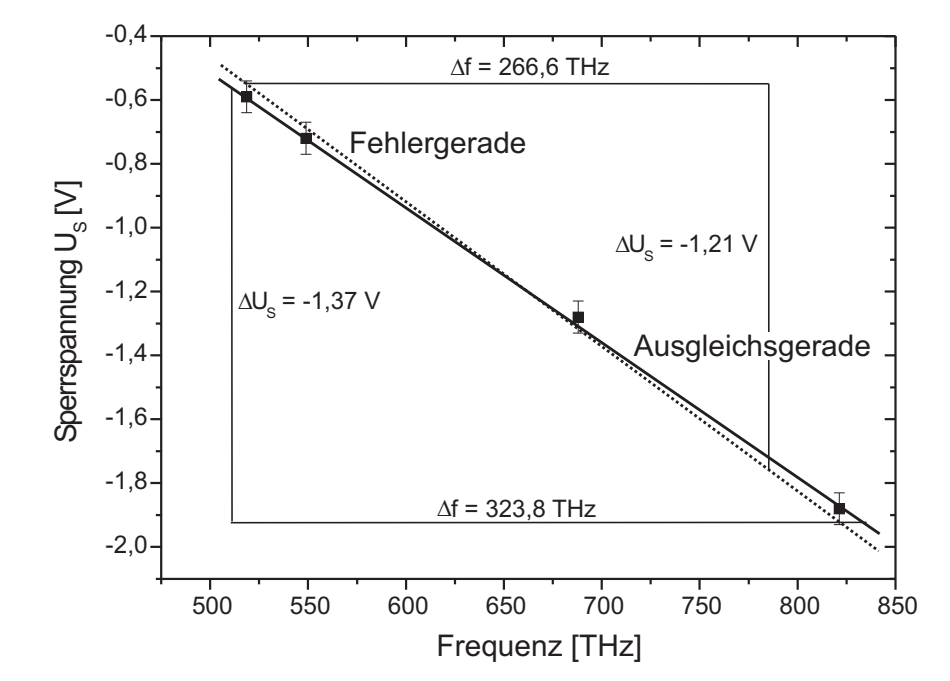

Abbildung 4: Bestimmung der Steigung und dessen Fehler mit Hilfe einer Ausgleichsgerade (durchgezogen) und Fehlergerade (punktiert).

Gerade (Fehlergerade). Diese sollte maximal steil (oder maximal flach) sein aber noch innerhalb der Fehler der einzelnen Messungen liegen. Hieraus erhalten wir:

$$
h = e \frac{\Delta U_S}{\Delta f} = e \frac{1,21 \text{ V}}{266,6 \text{ THz}} = 7,27 \times 10^{-34} \text{Js.}
$$
 (33)

Den Fehler schätzen wir aus der Differenz der beiden Steigungen ab. Somit lautet das Ergebnis dieser Messung:

$$
h = (6, 8 \pm 0, 5) \times 10^{-34} \text{Js.}
$$
\n(34)

 $\odot$  Dr. J.Wagner - Physikalisches Anfängerpraktikum - V. 1.1 Stand 01/2007

## VII Lineare Regression

Sofern bei einer Messung keine systematischen Fehler auftreten und die Messdaten normalverteilt sind, gilt für die Wahrscheinlichkeit, für  $x_i$  den Wert  $y_i$  zu messen:

$$
P_i = \frac{1}{\sqrt{2\pi\Delta y_i^2}} \exp\left\{-\frac{1}{2}\left(\frac{y_i - f(x_i)}{\Delta y_i}\right)^2\right\},\tag{35}
$$

wobei  $\Delta y_i$  den Fehler von  $y_i$  bezeichnet. Die Gesamtwahrscheinlichkeit P alle <sup>N</sup> Messwerte zu messen, berechnet sich aus dem Produkt der Einzelwahrscheinlichkeiten  $P_i$ :

$$
P = \prod_i P_i \tag{36}
$$

$$
= \left(\prod_{i} \frac{1}{\sqrt{2\pi \Delta y_i^2}}\right) \exp\left\{-\frac{1}{2} \sum_{i} \left(\frac{y_i - f(x_i)}{\Delta y_i}\right)^2\right\}.
$$
 (37)

Gesucht werden nun die Funktionsparameter von  $f(x)$ , für die die Wahrscheinlichkeit <sup>P</sup> maximal wird. Der erste Term in (37) stellt eine Konstante dar, die nicht von den Funktionsparametern abhängt. Somit wird die Wahrscheinlichkeit maximal, wenn die Summe in der Exponentialfunktion minimal wird. Diese Summe wird auch als  $\chi^2$ -Summe bezeichnet.

$$
\chi^2 \equiv \sum_i \left( \frac{y_i - f(x_i)}{\Delta y_i} \right)^2.
$$
\n(38)

Wir wollen uns im Folgenden auf lineare Funktionen beschränken, d.h.

$$
f(x) = mx + n.\t\t(39)
$$

Für die Berechnung der Parameter  $m$  und  $n$  folgt dann:

$$
\chi^2(m,n) = \sum_{i} \left( \frac{y_i - (mx_i + n)}{\Delta y_i} \right)^2 = \text{Minimum} \tag{40}
$$

Durch diese Methode wird eine Gerade mit den Parametern <sup>m</sup> und <sup>n</sup> bestimmt, für die die quadratischen Abstände der Messwerte  $y_i$  von der Geraden minimal

 $\odot$  Dr. J.Wagner - Physikalisches Anfängerpraktikum - V. 1.1 Stand 01/2007

wird. Durch den Faktor  $1/\Delta y_i^2$  werden zusätzlich Messwerte mit einem kleinen Fehler  $\Delta y_i$  stärker gewichtet als Messwerte mit einem großen Fehler (Methode der kleinsten Fehlerquadrate, engl.: least square method).

Für die Berechnung von  $m$  und  $n$  müssen wir die Nullstellen der partiellen Ableitungen bestimmen:

$$
\frac{\partial \chi^2}{\partial m} = -2 \sum_i x_i \frac{y_i - (mx_i + n)}{\Delta y_i^2} = 0 \tag{41}
$$

$$
\frac{\partial \chi^2}{\partial n} = -2 \sum_{i}^{i} \frac{y_i - (mx_i + n)}{\Delta y_i^2} = 0.
$$
 (42)

Auflösen nach den Funktionsparametern liefert:

$$
m = \frac{1}{\xi} \left( \sum \frac{1}{\Delta y_i^2} \sum \frac{x_i y_i}{\Delta y_i^2} - \sum \frac{x_i}{\Delta y_i^2} \sum \frac{y_i}{\Delta y_i^2} \right)
$$
(43)

$$
n = \frac{1}{\xi} \left( \sum \frac{x_i^2}{\Delta y_i^2} \sum \frac{y_i}{\Delta y_i^2} - \sum \frac{x_i}{\Delta y_i^2} \sum \frac{x_i y_i}{\Delta y_i^2} \right),\tag{44}
$$

mit

$$
\xi = \sum \frac{1}{\Delta y_i^2} \sum \frac{x_i^2}{\Delta y_i^2} - \left(\sum \frac{x_i}{\Delta y_i^2}\right)^2.
$$
\n(45)

Für den Fall, dass alle Fehler gleich groß sind, d.h.  $\Delta y_i \equiv \Delta y$ , vereinfachen sich diese Gleichungen:

$$
m = \frac{\overline{xy} - \bar{x}\bar{y}}{\overline{x^2} - \overline{x}^2}
$$
\n(46)

$$
n = \frac{\overline{x^2}\overline{y} - \bar{x}\,\overline{xy}}{\overline{x^2} - \overline{x}^2}.\tag{47}
$$

Da die Messwerte  $y_i$  fehlerbehaftet sind, besitzen auch die Funktionsparameter einen Fehler den wir mit  $\Delta m$  bzw. mit  $\Delta n$  bezeichnen. Die Fehler berechnen sich nach der Gauss'schen Fehlerfortplanzung:

$$
\Delta m^2 = \sum_{i} \left(\frac{\partial m}{\partial y_i}\right)^2 \Delta y_i^2 \tag{48}
$$

$$
\Delta n^2 = \sum_{i} \left(\frac{\partial n}{\partial y_i}\right)^2 \Delta y_i^2.
$$
 (49)

Mit Hilfe von Gleichung (43) und (44) erhalten wir:

$$
\Delta m^2 = \frac{1}{\xi} \sum_{i} \frac{1}{\Delta y_i^2} \tag{50}
$$

$$
\Delta n^2 = \frac{1}{\xi} \sum_{i} \frac{x_i^2}{\Delta y_i^2},\tag{51}
$$

wobei  $\xi$  in Gleichung (45) definiert wurde. Sind wiederum alle  $\Delta y_i \equiv \Delta y$  gleich groß, so vereinfachen sich diese Berechnungen zu

$$
\Delta m^2 = \frac{\Delta y^2}{N} \frac{1}{\overline{x^2} - \overline{x}^2},\tag{52}
$$

$$
\Delta n^2 = \frac{\Delta y^2}{N} \frac{\overline{x^2}}{\overline{x^2} - \overline{x}^2}.
$$
\n(53)

Die hier ausgeführten Überlegungen gelten nicht nur für lineare Funktionen, sondern lassen sich auch auf andere Funktionen übertragen.

Wir wollen wieder eine Beispielrechnung mit den Daten des Versuchs Fotoeffekt (Tabelle 3) durchführen. Hier entspricht x =Frequenz,  $U_S = y$  und  $\Delta U_S = \Delta y$ . Da die Fehler der einzelnen Messungen alle gleich groß sind, müssen wir nur die Mittelwerte in Gleichung (46) berechnen:

$$
\bar{x} = 6,442 \times 10^{14} \text{ Hz}
$$
 (54)

$$
\bar{y} = -1,118 \text{ V} \tag{55}
$$

$$
\overline{xy} = -7,815 \times 10^{14} \text{ VHz}
$$
\n
$$
(56)
$$

$$
\overline{x^2} = 4,295 \times 10^{29} \text{ Hz}^2 \tag{57}
$$

$$
\overline{x}^2 = 4,150 \times 10^{29} \text{ Hz}^2 \tag{58}
$$

Für die Steigung folgt:

$$
m = \frac{\overline{xy} - \bar{x}\bar{y}}{\overline{x^2} - \overline{x}^2} = -4,238 \times 10^{-15} \text{ V Hz.}
$$
 (59)

Das Plank'sche Wirkungsquantum erhalten wir durch Multiplikation mit der Elementarladung:

$$
h = 1,602 \times 10^{-19} \, \text{C} \cdot 4,238 \times 10^{-15} \, \text{V Hz} = 6,79 \times 10^{-34} \, \text{Js}.\tag{60}
$$

Den Fehler berechnen wir mit Hilfe von Gleichung (52):

$$
\Delta m^2 = \frac{\Delta y^2}{N(\overline{x^2} - \overline{x}^2)},\tag{61}
$$

wobei nach Tabelle 3 für  $\Delta y = 0.05$  V und für  $N = 4$  zu wählen ist. Wir erhalten für den Fehler von  $h$ :

$$
\Delta h = e \Delta m = 0,33 \times 10^{-34} \text{Js.}
$$
\n
$$
(62)
$$

Das Messergebnis lautet somit

$$
h = (6, 8 \pm 0, 3) \times 10^{-34} \text{Js.}
$$
 (63)

# VIII Uberblick der Praktikumsversuche ¨

#### 1. Mechanik (Versuche 12-15)

Bei den Mechanikversuchen - mit Ausnahme des Versuchs <sup>15</sup> (Elastische Konstanten) - werden verschiedene Formen von Schwingungen, eine Erscheinung, die sich in der Mechanik besonders anschaulich darstellen lässt, untersucht (andere Schwingungserscheinungen (elektrische, optische) werden im Praktikum II behandelt).

Bei einer Schwingung tritt immer eine Rückstellkraft auf, die ein "träges Objekt", in seine Ruhelage zurückzwingt. Falls die Rückstellkraft linear von der Abweichung aus der Ruhelage abhängt, werden die Verhältnisse besonders einfach: Der zeitliche Verlauf der Bewegung wird durch eine harmonische Schwingung beschrieben, bei der die momentane Lage des "trägen Objekts" als Funktion der Zeit, eine Sinus-Kurve darstellt.

Im Falle des Federpendels (beim Einführungsversuch) ist das Rückstellelement eine Schraubenfeder, das schwingende "Objekt" eine Masse. Das System bewegt sich im Gegensatz zu den Versuchen 12 und 13 in einer Dimension. Bei den Versuchen <sup>12</sup> und <sup>13</sup> handelt es sich dagegen um Drehschwingungen. Zur Charakterisierung dieser Oszillatoren ist nicht die Masse, sonderen dessen räumliche Verteilung, repräsentiert durch das sogenannte Trägheitsmoment, von Bedeutung. Durch "Reibung" treten Verluste der Schwingungsenergie auf. Das System beschreibt eine gedämpfte Schwingung mit exponentiell abnehmender Amplitude.

Beim Fadenpendel (Versuch 14) soll eine Präzisionsmessung der Erdbeschleunigung  $q$  durchgeführt werden. Dazu müssen Sie parasitäre Größen wie die Reibung, den Auftrieb sowie anharmonische Terme, quantifizieren und damit Ihre Messdaten korrigieren.

Schließlich sollen sie im Versuch 15 elastische Materialkonstanten von Festkörpern bestimmen.

Die mathematische Behandlung aller harmonischen Schwingungen führt auf einfache "Differentialgleichungen". Diese Differentialgleichungen sind von fundamentaler Natur. Sie werden lernen solche Gleichungen aufzustellen, sie mathematisch zu lösen und die Lösung durch ein Experiment zu überprüfen.

Desweiteren sollen Sie sich mit elementaren Messinstrumenten vertraut machen (Stoppuhr, Messschieber (Schieblehre), Mikrometerschraube, Ablesen eines Nonius). Anhand einfacher Versuche sollen Sie die Grundlagen der Fehlerrechung erlernen, die in der Mechanik in der Regel "durchsichtiger" sind, als in anderen Bereichen der Physik.

### 2. Elektrizitätslehre (Versuche 21 - 25) und Schallversuch (26)

Bei den ersten beiden Versuchen sollen sie zwei Naturkonstanten bestimmen. Das Messverfahren nach Millikan erlaubt eine Bestimmung der Elementarladung und bei dem Versuch Elektrolyse werden Sie die Faraday- Konstante bestimmen. Im Versuch 23 lernen Sie wichtige Verfahren in der elektrischen Messtechnik kennen, wozu Sie die Kirchhoffschen Gesetze an einigen konkreten Beispielen einüben; auch was ein Innenwiderstand einer Stromquelle ist, lernen Sie dabei. Der Versuch 25 übt den Umgang mit einem Oszillographen. Solche Geräte kommen heute in allen Labors vor. Es sei noch erwähnt, dass Sie bei den elektrischen

Versuchen auch den Aufbau von Schaltungen und den Umgang mit Messinstrumenten lernen sollen.

Beim Schallversuch wird nochmals ein Resonanzphänomen studiert und dabei mit der Schallgeschwindigkeit in Luft eine Materialkonstante gemessen, aus der man den sogenannten Adiabatenkoeffizienten bestimmen kann (wird im Praktikum II A nochmals aufgegriffen). Zusätzlich wird die Schallgeschwindigkeit in Luft durch eine Laufzeitmessung mit Hilfe eines Oszilloskops bestimmt.

### 3. Optik (Versuche <sup>31</sup> - 35)

Im ersten Versuch untersuchen Sie das Verhalten von Linsen, optische Abbildungen, insbesondere den prinzipiellen Aufbau eines Mikroskops, und werden mit dem Begriff "Auflösungsvermögen"konfrontiert. Die beiden nächsten Versuche sind Spektralapparate, wobei beim Versuch 33 der grunds¨atzliche Aufbau studiert werden kann; bei Versuch 34 wird in einem Spektralfotometeraufbau die Absorption in Kaliumpermanganat gemessen. Die fotometrische Bestimmung der Konzentration einer Substanz in einer Lösung ist heute eine sehr wesentliche Analysemethode in Biologie, Pharmazie, Chemie und Medizin. Der letzte Versuch, Fotoeffekt, demonstriert Ihnen, dass die Energie von Licht quantisiert ist.

### 4. Wärmelehre (Versuche 41 - 44)

Hier studieren Sie im Versuch Temperaturmessung (41) verschiedene Methoden der Temperaturmessung und das Verhalten (einigermaßen) idealer Gase und der zugehörigen Zustandsgleichung (Hauptfächler auch van der Waals-Gleichung). In den Versuchen <sup>42</sup> und <sup>43</sup> wenden Sie den Energiesatz ("aufgenommene Wärme = abgegebene Wärme") zur Bestimmung von spezifischer Wärmekapazität und latenter Wärme an und kommen beim Dulong-Petitschen Gesetz mit dem Begriff "Freiheitsgrad" in der Wärmelehre in Berührung. Beim Versuch 44 messen Sie die Dampfdruckkurve und sollen so mit dem prinzipiellen Verlauf des Phasendiagramms ublicher Stoffe vertraut werden. ¨